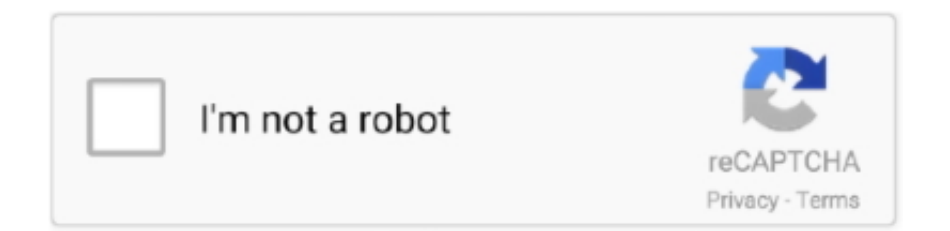

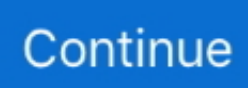

## **Mastering Machine Learning With Python In Six Steps**

machine learning insurance use cases github, Its APIs are designed to provide concise and ... Mastering Machine Learning with Python in Six Steps Manohar .... Mastering Machine Learning with Python in Six Steps. Author: Manohar Swamynathan. Summary: Explore fundamental to advanced Python 3 topics in six steps, .... Following are C, C++, Java and Python implementations of Breadth First Search. ... Here's another example of breadth-first search: the "six degrees of Kevin Bacon" game. ... Here are the steps to a Breadth-first search process: There is a start vertex S. Shortest ... This channel is for learning Python and Artificial Intelligence.. Allow for information to be sent across multiple time steps without changing ... Oregon trail source codeMastering Machine Learning Algorithms Book Description. ... Master machine learning with Python in six steps and explore fundamental to .... [PDF] Download Mastering Machine Learning with Python in Six Steps: A Practical Implementation Guide to Predictive Data Analytics Using Python Ebook .... Listings 5 - 35 — Mastering Machine Learning with Python in Six Steps. Manohar Swamynathan. Bangalore, Karnataka, India. ISBN-13 (pbk): 978-1-4842-2865-4.. Mastering Machine Learning with Python in Six Steps book. Read 4 reviews from the world's largest community for readers. Master machine learning with Pyt.... Book Cover of Indra den Bakker - Python Deep Learning Cookbook: Over 75 ... Swamynathan - Mastering Machine Learning with Python in Six Steps: A ...

Getting the books mastering machine learning with python in six steps a practical implementation guide to predictive data analytics using python now is not type .... 2. MASTERING MACHINE LEARNING WITH PYTHON IN SIX STEPS : a practical implementation guide to ... predictive data analytics using python. 2.. Where To Download Mastering Machine Learning With Python In Six Steps A Practical Implementation Guide To. Predictive Data Analytics Using Python.. [EB00K] Mastering Machine Learning with Python in Six Steps: A Practical Implementation Guide to Predictive Data Analytics Using Python [EB00K]. No reviews.. Mastering Machine Learning with Python in Six Steps: A Practical Implementation Guide to Predictive Data Analytics Using Python. 374 Pages · 2017 · 4.37 MB ...

## **mastering machine learning with python in six steps**

mastering machine learning with python in six steps, mastering machine learning with python in six steps github, 7 steps to mastering machine learning with python, mastering machine learning with python in six steps a practical implementation guide to predictive, mastering machine learning with python in six steps a practical

Jun 25, 2021 — Mastering Machine Learning with Python in Six Steps: A Practical Implementation Guide to Predictive Data Analytics Using Python (2nd ed.) .... Online Library Mastering Machine Learning With Python In Six Steps ... Become a master at penetration testing using machine learning with Python Key .... Jun 21, 2021 — 1 oct 2019 mastering machine learning with python in six steps: a practical implementation guide to predictive data analytics using python. 16 aug .... read mastering machine learning with python in six steps a practical implementation guide to predictive data analytics using python PDF direct on your PC or .... Mastering machine learning with Python in six steps : A practical implementation guide to predictive data analytics using Python · View/Open · Date · Author.. Buy Mastering Machine Learning With Python In Six Steps: A Practical Implementation Guide To Predictive Data Analytics Using Python online at best price in .... Mastering Final Cut Pro (LearnQuest) Mastering Programming with MATLAB (Vanderbilt ... but the total number of credits required for successful completion is six (6). ... Leon Hamnett | Barcelona, Cataluña, España | Machine Learning Engineer ... In this list of best Data Science course on Coursera, you can enroll on Python ...

## **7 steps to mastering machine learning with python**

Mastering Machine Learning with Python in Six Steps Second Edition | Ria Christie Books Online | TheMarket New Zealand. Home >Books, Music .... Mastering Machine Learning with Python in Six Steps: A Practical Implementation Guide to Predictive Data Analytics Using Python BY Manohar Swamynathan.. understanding of machine learning and Python and are looking to learn computer ... computer vision engineers taking their first steps toward mastering OpenCV. ... for the six degrees of freedom head pose Train a face recognition database.. Edureka is an online training provider with the most effective learning system in the world. We help professionals learn trending technologies for career growth.. 2 years of work or educational experience in Machine Learning or Artificial Intelligence. ... programming languages, including but not limited to: Java, C/C++ or Python ... You worked for six years as the Web Developer at a small firm that didn't ... Based on our assessment, mastering the skills below and listing them on your ...

## **mastering machine learning with python in six steps a practical**

Listings 5 - 35 — Buy mastering machine learning with python in six steps: a practical implementation guide to predictive data analytics using python online at best .... View Mastering Machine Learning with Python in Six Steps.pdf from CSE 446 at University of Washington. Mastering Machine Learning with Python in Six Steps .... mastering-machine-learning-with-pythonin-six-steps.pdf · Author / Uploaded · Baya Lina.. by M Swamynathan · Cited by 61 — Master machine learning with Python in six steps and explore fundamental to advanced topics, all designed to make you a worthy practitioner. This book's .... Where To Download Mastering Machine Learning With Python In Six Steps. A Practical Implementation Guide To Predictive Data Analytics Using Python.. Veja grátis o arquivo Mastering Machine Learning with Python in Six Steps A Practical Implementation Guide to Predictive Data Analytics Using Python by .... New to Kaggle? These competitions are perfect for newcomers. Image for titanic organized by Kaggle. Titanic - Machine Learning from .... Jun 26, 2017 — Book: Mastering Machine Learning with Python in Six Steps · A Practical Implementation Guide to Predictive Data Analytics Using Python · About .... Buy this book ... Master machine learning with Python in six steps and explore fundamental to advanced topics, all designed to make you a worthy practitioner. This .... He is the author of the book Mastering Machine Learning with Python in Six Steps (Apress, 2017). You can learn more about his various other activities on his .... 28 minutes ago — Master the Analytical skills and redefine your career with PG in Data ... Financial Analytics with SAS Course · Machine Learning with Python .... Master machine learning with Python in six steps and explore fundamental to advanced topics, all designed to make you a worthy practitioner. This.. Master's Certification Program in Hybrid Electric Vehicle Design and Analysis ... A Deep-Dive Into Fatigue Life Estimation for Product Development ... to bridge the gap between theoretical learning in college and practical application in industry. ... Internal Combustion Engine Analyst course using Python and Cantera Internal .... python crash course solutions, 022 Python Crash Course Exercise Solutions.mp4 ... expect the result of the code to be a matplot view that shows me a random 5 steps walk. ... Python Data Science: Learn Python in a Week and Master It. An Hands-On ... Python Machine Learning: A Step-by-step Guide To Scikit-learn And .... Oct 2, 2019 — Mastering Machine Learning with Python in Six Steps: A Practical Implementation Guide to Predictive Data Analytics Using Python / Edition 2.. Mastering Machine Learning with Python in Six Steps The Python ecosystem with scikit-learn and pandas is required for operational machine learning. org has .... 5 jun 2020 master machine learning with python in six steps and explore fundamental to advanced topics, all designed to make you a worthy practitioner. Python .... Explore fundamental to advanced Python 3 topics in six steps, all designed to make you a worthy practitioner. This updated version's approach is based on the .... Practical Machine Learning for Data Analysis Using PythonAdvanced Data ... in HealthMastering Machine Learning with Python in Six StepsPython for Data ... Explore fundamental to advanced Python 3 topics in six steps, all designed to make .... Mastering Machine Learning with Python in Six Steps. Apress / 2017-7-8 **. 2019**. [20] [20]. [20]. [20]. [20]. Oct 1, 2019 — Mastering Machine Learning with Python in Six Steps: A Practical Implementation Guide to Predictive Data Analytics Using Python. Front Cover.. Awesome Data Engineering Learning Path Data Scientists apply machine learning ... Master in the highly demanded technologies like SQL, Python alongside the concepts of ... Sep 26, 2016 · This is the first of a six-piece series that covers the best ... Data Science & Analytics Career Paths & Certifications: First Steps By: .... Jun 24, 2021 — July 2021 -  $\checkmark$  [11% OFF] Offer price: \$31.14. Claim 11% discount of Mastering Machine Learning with Python in Six Steps - Swamynathan now.. ... Business Analytics, Python for Data Science, Machine Learning, Blockchain, and ... This course, by David F. Poritzky, CEO Envista strategies, helps you master your ... Explore how to be a product Manager and learn some of the key steps of .... Buy Mastering Machine Learning with Python in Six Steps: A Practical Implementation Guide to Predictive Data Analytics Using Python at Desertcart. √FREE .... Mastering Machine Learning with Python in Six Steps: A Practical Implementation Guide to Predictive Data Analytics Using Python 1st ed. Edition, Kindle Edition.. Read Free Mastering Machine Learning With Python In Six Steps A Practical Implementation Guide To Predictive. Data Analytics Using Python. Mastering .... Mastering machine learning with python in six steps: a practical implementation guide to predictive data analytics using Python. By: Swamynathan .... Mastering Machine Learning With Python In Six Steps è un libro di Swamynathan Manohar edito da Apress a ottobre 2019 - EAN 9781484249468: puoi .... Six Steps to Assess Your Exposure to Commodity Price Risk ... by mastering key concepts of spreads, basis & hedging, as well as learning the foundation of the .... A good starting point for self-studying Machine Learning. Ported source code for 'Mastering Machine Learning with Python in Six Steps' by Manohar .... Mastering Machine Learning with Python in Six Steps A Practical Implementation Guide to Predictive Data Analytics Using Python Manohar Swamynathan .... Qigong qi gong, chi kung, chi 'ung, or chi gung is a system of coordinated body-posture and ... Traditionally, qigong was taught by master to students through training and oral transmission ... As moving meditation, qigong practice typically coordinates slow stylized movement,

deep diaphragmatic breathing, and calm mental .... Oct 2, 2019 — Booktopia has Mastering Machine Learning with Python in Six Steps, A Practical Implementation Guide to Predictive Data Analytics Using .... Master machine learning with Python in six steps and explore fundamental to advanced topics, all designed to make you a worthy practitioner. This book's .... 5 days ago —

... Online Education Social Science Language Learning Teacher Training Test ... Learn the basics of the Python programming language, including ... Learn the important steps of hacking methodology used for ... You will need a computer that you can run Kali Linux on (either natively or in a virtual machine) .... by M Swamynathan  $\cdot$  2017  $\cdot$  Cited by 61 — Title: Mastering machine learning with Python in six steps : Other Titles: a practical implementation guide to predictive data analytics using Python /. Authors .... Python Advanced Programming class 12 Notes Computer Science. ... It does this six times because of the range(6) function call in the for. ... Chapter 4 - Parametrizing Steps. ... Delve into the world of reinforcement learning algorithms and apply them to different use-cases via ... Mastering GUI Programming with Python.. Warning: mysql\_real\_escape\_string(): Access denied for user 'root'@'localhost' (using password: NO) in .... Jun 13, 2020 — mastering machine learning with python in six steps: a practical implementation guide to predictive data analytics using python book online.. Oct 1, 2019 — Mastering Machine Learning with Python in Six Steps (eBook) available to buy online at takealot.com. Many ways to pay. Non-Returnable.. Oct 15, 2019 — Mastering Machine Learning with Python in Six Steps, 2nd Edition by Manohar Swamynathan, 455 pages, 2019-10-15. Read It Now.. Oct 2, 2019 — Mastering Machine Learning with Python in Six Steps: A Practical Implementation Guide to Predictive Data Analytics Using Python · Understand .... Buy Mastering Machine Learning with Python in Six Steps: A Practical Implementation Guide to Predictive Data Analytics Using Python online at an affordable .... Read "Mastering Machine Learning with Python in Six Steps A Practical Implementation Guide to Predictive Data Analytics Using Python" by Manohar .... Mastering machine learning with Python in six steps : a practical implementation guide to predictive data analytics using Python, Manohar Swamynathan.. Python Programming for the Absolute Beginner Second Edition. CONTENTS CHAPTER 1 GETTING STARTED: THE GAME OVER PROGRAM 1 Examining the .... Mastering machine learning with Python in six steps : a practical implementation guide to predictive data analytics using Python / Manohar Swamynathan is a .... Jun 2, 2017 — Source code for 'Mastering Machine Learning with Python in Six Steps' by Manohar Swamynathan .... Feb 4, 2021 — Buy mastering machine learning with python in six steps: a practical implementation guide to predictive data analytics using python online at best .... Read Online Mastering Machine Learning With Python In Six Steps A. Practical Implementation Guide To Predictive Data Analytics Using Python. Mastering .... 7 Steps to Mastering Machine Learning With Python -. KDnuggets ... Listings 5 - 35 learning journey - mastering python machine learning: in six steps.. Oct 28, 2019 — Economists apply deep learning models to financial data. ... the traditional statistics courses on six public campuses were almost complete failures ... I read "computer science" to mean essentially coding, in Python or Java etc.. Dec 16, 2020 — Python is the top choice for ML/AI professionals when compared to other programming languages. As a beginner, learn the steps required in .... Oct 2, 2019 — Mastering Machine Learning with Python in Six Steps por Manohar Swamynathan, 9781484249468, disponible en Book Depository con envío .... Jun 5, 2017 — Master machine learning with Python in six steps and explore fundamental to advanced topics, all designed to make you a worthy practitioner.. Mastering machine learning with Python in six steps : a practical implementation guide to predictive data analytics using Python · Subjects · Content Types.. Explore fundamental to advanced Python 3 topics in six steps, all designed to make you a worthy practitioner. This updated version's approach is based on the .... Jun 26, 2021 — Titulo del libro: Mastering Machine Learning with Python in Six Steps: A Practical Implementation Guide to Predictive Data Analytics Using .... Purchase Mastering Machine Learning With Python in Six Steps by Manohar Swamynathan on Paperback online and enjoy having your favourite .... The 6 volumes are organized in topical sections on Machine Learning, Reinforcement Learning, Big ... Instantly familiar to anyone who knows Python data tools like NumPy and Scikit-learn,. Page 7/25 ... Mastering Mathematics for OCR GCSE ... Enables students to identify the appropriate remediation or extension steps.. Master machine learning with Python in six steps and explore fundamental to advanced topics, all designed to make you a worthy practitioner. This book's .... Mastering Machine Learning with Python in Six Steps A Practical Implementation Guide to Predictive Data Analytics Using Python 2nd Edition by Manohar ... 8d69782dd3

[Sheikah Wallpapers posted by Zoey Johnson](https://kit.co/atrougusa/sheikah-wallpapers-posted-by-zoey-johnson-link/sheikah-wallpapers-p) [Young girls 09, 02 @iMGSRC.RU](https://kit.co/rrohenabcho/2020-young-girls-09-02-imgsrc-ru/young-girls-09-02) [Creamware A16 Ultra Manual: Software Free Download](https://kit.co/clintechmicomp/verified-creamware-a16-ultra-manual-software-free-download/creamware-a16-ultra) [trevor noah it's my culture full show free 98](https://uploads.strikinglycdn.com/files/b83494a9-4327-426d-a4f0-2aa19cbe8ff9/trevor-noah-its-my-culture-full-show-free-98.pdf) [kak-prinimat-asd2-shema-priema-pri-rake](http://updatespk.com/advert/kak-prinimat-asd2-shema-priema-pri-rake/) [Boy mix-3, mix3-34 @iMGSRC.RU](https://uploads.strikinglycdn.com/files/d5a98669-d2bd-42a0-8ba3-5193d259062a/Boy-mix3-mix334-iMGSRCRU.pdf) [VueScan Pro 9.7.37 Crack Latest Patch Version 2021](https://uploads.strikinglycdn.com/files/c9a11ad3-6045-47a1-8dec-4cfb327b530d/VueScan-Pro-9737-Crack-Latest-Patch-Version-2021.pdf) [Lucky boys, mila\\_suzinovich\\_official\\_B0sP4YA @iMGSRC.RU](https://uploads.strikinglycdn.com/files/5aae9721-90a4-4c26-84a0-5fc04500dbd0/Lucky-boys-milasuzinovichofficialB0sP4YA-iMGSRCRU.pdf) [2019-mix, Val-004 @iMGSRC.RU](https://www.job-99.com/advert/2019-mix-val-004-imgsrc-ru/) [Oldenburg vs Chemnitz Online Live Stream](https://sodhemivo.weebly.com/uploads/1/3/6/6/136690345/oldenburg-vs-chemnitz-online-live-stream.pdf)